### **NETWORKING**

*coordinamento di Andrea de Prisco*

# **Ancora sulle WAN**

*di Leopoldo Ceccarelli (MC3544 su MC-Link)*

*Dopo aver passato in rassegna i livelli dell'X.25 concludiamo il discorso parlando di come è costituita la rete pubblica nazionale, come ci si collega ad essa* e *quali sono i principali servizi offerti. Infine tratteremo un problema più generale riguardante ciò che succede nei nodi alla costituzione di un circuito virtuale tra sorgente* e *destinatario*

La rete nazionale è costituita fondamentalmente da Sistemi di Concentrazione ed Adattamento dei Pacchetti, ACP, Nodi di Commutazione di Pacchetto, NCP, e Centri di Gestione e Manutenzione, CGM.

Un ACP, delegato a costituire lo strato periferico della rete, fornisce una serie di servizi quali la funzione PAD, che vedremo tra un attimo, e l'accesso per DTE a pacchetto oltre a ricoprire il ruolo di concentratore del traffico. Possiede cioè la capacità di convogliare molte linee di utenza su un numero ridotto di canali ad alta velocità che lo collegano al competente NCP. Il collegamento con il nodo viene realizzato in maniera da poter bilanciare il carico dei singoli link.

I nodi di commutazione, NCP, che costituiscono la parte fondamentale della rete, consentono di realizzare i circuiti virtuali tra gli utenti. Gli NCP sono collegati tra loro per mezzo di circuiti diretti ad alta velocità (9600-64000 bps). La rete costituita dagli NCP è a maglia completa; ognuna di essi dispone di tabelle di instrada mento tali da consentirgli di individuare quale sia la linea di entrata e di uscita ottimale per ogni circuito virtuale attivo. I centri di gestione e di supervisione controllano l'efficienza dell'intera rete e provvedono tra l'altro alla tariffazione degli utenti.

L'accesso ad ITAPAC può essere ottenuto sia per mezzo di linee telefoniche commutate che linee dedicate tra utente e centrale. Chiaramente l'uso di una linea telefonica commutata, oltre che porci nella condizione di dover comporre un numero telefonico prima di arrivare ad una porta della rete, ci sottopone agli immancabili disturbi di linea. La linea dedicata invece, a prezzo di un costo superiore, è sicuramente più praticata e consente una migliore qualità del servizio. La scelta per un sistema e l'altro dipende dal tipo e dalla quantità di lavoro che si compie giornalmente. Qualora i tempi di collegamento giornalieri risultino ridotti è senz'altro conveniente utilizzare una linea commutata per raggiungere l'ACP più vicino.

Per il collegamento ad ITAPAC a mezzo terminale abbiamo delle scelte fondamentalmente diverse. Un primo tipo di terminale utilizzabile si basa sulle procedure del livello pacchetto ed è chiamato, con molta fantasia, terminale a pacchetto. Del «dialogo» a livello tre abbiamo parlato ampiamente per tutta la puntata scorsa esaminando tutti i tipi di pacchetti ed analizzando le modalità con

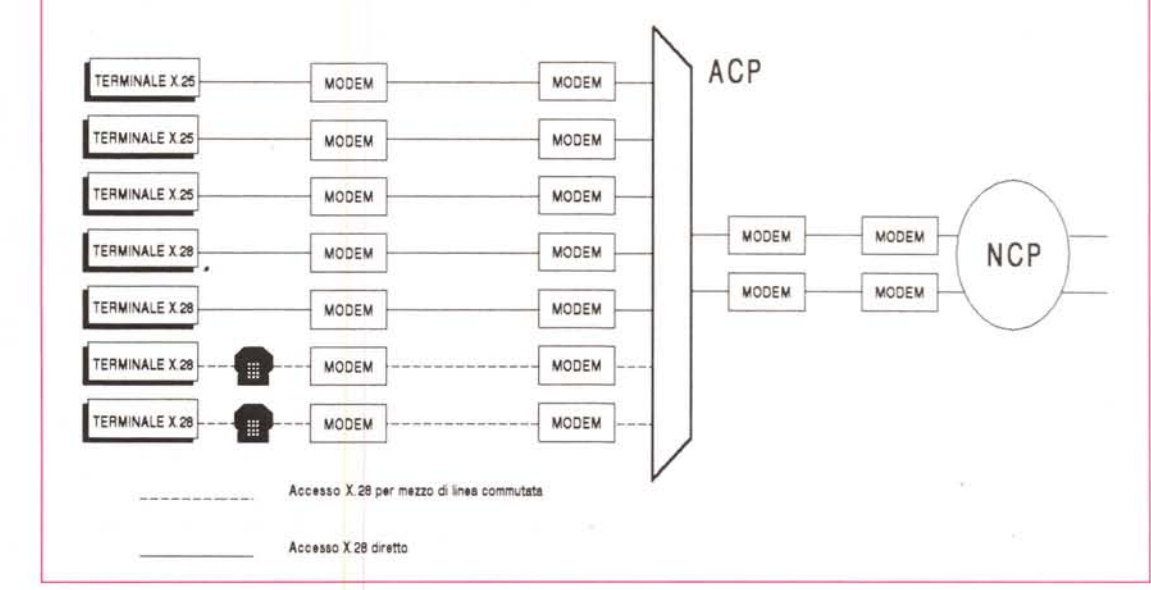

*Figura 1 L'accesso ad ITAPAC per mezzo di un terminale start-stop può awenire sia tramite linea dedicata che telefonica.*

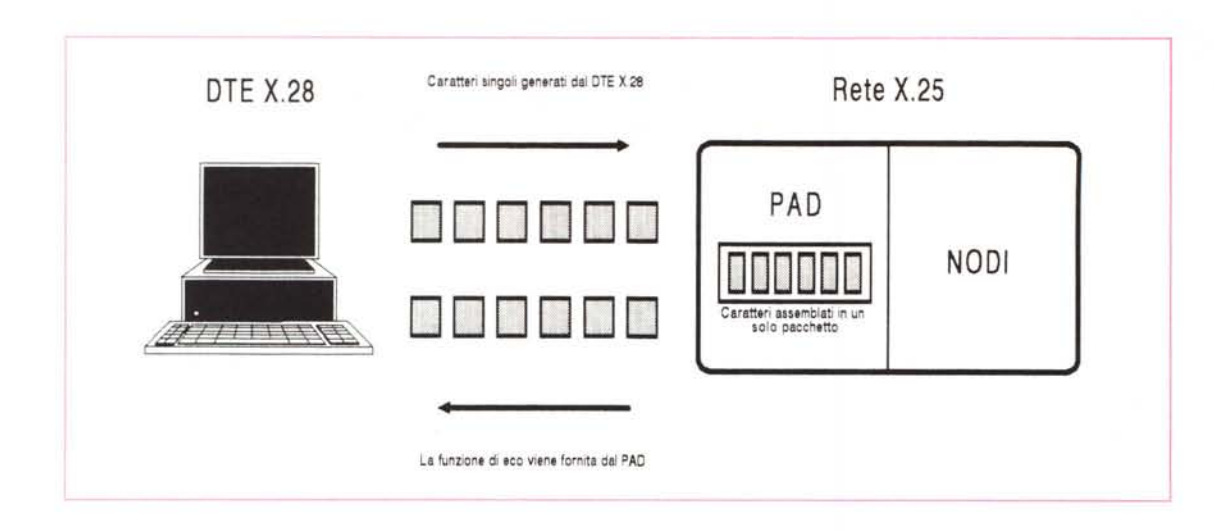

*Figura 2 La funzione PAD assembla più caratteri provenienti dal terminale X28 in un unico pacchetto.*

cui si instaura un collegamento, di come avviene lo scambio dei dati e così via. Il terminale a pacchetto non è, fortunatamente, l'unico sistema con cui si possa dialogare con una rete X.25, è possibile infatti utilizzare i terminali a carattere che normalmente ogni utente possiede o può facilmente emulare con un personal computer.

#### *La funzione PAD*

A questo punto però potreste dire alla maniera del buon Lubrano: «La domanda nasce spontanea: ci avete riempito la testa di livelli OSI, ed allora come può un terminale, che manipola caratteri a livello uno, comunicare con una rete X.25, che manipola pacchetti a livello tre?». Infatti non è possibile, almeno direttamente. Non potete collegare la V.24 del vostro PC con quella di un modem diretto verso una rete X.25, per essere precisi le potreste pure collegare (chi ve lo impedisce *ì),* ma non funzionai

L'uso dei terminali start-stop è consentito da una particolare funzione di conversione definita dalla raccomandazione: la funzione PAD, che consente di trasformare il protocollo X.25 nell'X.28, adatto per l'appunto ai terminali startstop. Le funzioni principe espletate dal PAD sono contenute nell'acronimo. Packet Assembler Disassembler, i caratteri ricevuti dal DTE asincrono (X.28) vengono impacchettati (X.25), assemblati dunque. I pacchetti provenienti dalla rete subiscono invece il processo contrario ed il PAD, dopo aver provveduto a disassemblarli, invia al DTE solo i dati in essi contenuti.

Facciamo dunque il punto della situazione: i terminali a carattere (protocollo X.28) possono essere connessi all'ACP sia con linea dedicata che con linea telefonica, mentre quelli a pacchetto (X.25) solo per mezzo di linea dedicata; inoltre i primi trasmettono un carattere con l'aggiunta di bit di start e stop (in accordo con la raccomandazione X.4 del CCITI), mentre i secondi trasmettono trame HDLC con tutti i vantaggi in termini di affidabilità consentiti da questa procedura di telecomunicazione.

Assemblare e disassemblare i pacchetti per consentire un corretto dialogo tra rete e terminali a carattere non è sufficiente. Sono infatti necessari dei comandi adatti a:

- instaurare e abbattere una chiamata virtuale;

- selezionare (leggere) un insieme di parametri interni (o un singolo parametro) che controllano il funzionamento del PAD;

- richiedere lo stato del circuito virtuale;

 $-$  trasmissione di interrupt;

reset del circuito virtuale.

I comandi sopra riportati non sono dominio della raccomandazione X.25 che si preoccupa «solo» di definire le procedure di rete ad alto livello, tutti gli aspetti legati all'utilizzo dei terminali esistenti sul mercato sono invece campo di definizione per le raccomandazioni X.3, X.28 ed X.29. Vogliamo subito rassicurarvi che non resteremo a parlare per due o tre puntate di queste raccomandazioni, si tratta infatti di cose semplici e che tratteremo peraltro solo per gli aspetti più interessanti.

La raccomandazione X.3 elenca una serie di parametri interni che consentono di controllare le funzioni principali del terminale a carattere, l'insieme dei parametri di un terminale costituisce il cosiddetto «profilo» del terminale stesso. Ne vediamo solo alcune che ci consentono di introdurre degli argomenti di rilievo.

Il parametro 2 abilita o disabilita l'eco dei caratteri spediti dal DTE. La funzione è fisicamente realizzata dal PAD che ritrasmette verso il DTE i caratteri da lui inivati se il parametro 2 è posto ad 1.

I parametri 3 e 4, rispettivamente «scelta del segnale di invio dati» e «temporizzazione dello stato di riposo», sono molto importanti perché ci permettono di risparmiare un mucchio di soldi (!). La tariffazione, infatti, viene computata sul numero di pacchetti spediti e non sui caratteri. Ora, supponiamo di dover digitare una stringa, diciamo venti caratteri. Se non ci organizzassimo in una qualche maniera saremmo costretti a spedire ben 20 pacchetti, mentre i caratteri potrebbero essere inviati in un unico pacchetto poiché questo è capace di contenerne ben 128 nel proprio campo dati! In nostro aiuto vengono parametri suddetti. Il 3 consente di definire il segnale di inoltro dei dati, in altre parole i caratteri digitati non vengono spediti direttamente, ma sono posti in attesa di un particolare carattere definito dall'utente, ad esempio CR. La pressione di questo tasto indica alla funzione PAD la nostra volontà di spedire il pacchetto. Il parametro 4, permettendo di attendere un timeout tra la pressione di un carattere e il suo assemblamento in un pacchetto, consente di poter inserire nello stesso i caratteri successivi digitati entro il timeout. Il timeout, reinizializzato alla pressione di ogni tasto, può essere selezionato a multipli di un ventesimo di secondo (50 ms) i valori ottenibili in ITAPAC sono però scalati di quatro ventesimi per volta (200 ms). Se per esempio poniamo PAR 4:20 (comando fornito dall'operatore che assegna al parametro 4 il valore 20, cioè venti ventesimi di secondo), ciò significa che prima di inoltrare il carattere pigiato il PAD attende un tempo pari a un

secondo e, se nel frattempo avremo pigiato qualche altro tasto, avremo risparmiato altrettanti pacchetti. Assegnando PAR 4:0 non verrà inizializzato alcun timer e l'invio dei pacchetti sarà legato esclusivamente al parametro 3.

I parametri del PAD possono essere cambiati sia dall'operatore che dal calcolatore remoto. Nel primo caso si utilizzano le regole stabilite dalla raccomandazione X.28, mentre nel secondo caso quelle della X.29.

Vediamo ora come il PAD riesce a· comprendere che l'elaboratore remoto invia parametri X.3 e non dati (tra l'altro bisogna dire che si tratta di un vero proprio protocollo di tipo END-to-END corrispondente al livello 4). Se ricordate, la scorsa volta parlammo dei pacchetti qualificati (Q-packet), ovvero dei pacchetti identificati univocamente da una sequenza di bit riservata, orbene la raccomandazione riserva esclusivamente questa tipo di pacchetto per inviare i parametri X.3. Il PAD riconosce il pacchetto qualificato e lo interpreta.

L'utente può accorgersi dell'arrivo dei Q-packet solo perché «qualcosa» cambia. Facciamo un esempio tornando alla funzione eco: quando un elaboratore richiede la password comanda al PAD di mascherare l'eco ponendo in un pacchetto qualificato il parametro 2 a O, dunque se non vedete più comparire caratteri pigiando i tasti ne conoscete il motivo.

I DTE di tipo start stop hanno la capacità di inviare un segnale di interruzione. Nel caso dell'X.25 tale segnale viene implementato dalla funzione 7. Poiché l'effetto di questo segnale deve essere immediato viene utilizzato per il

| Figura 3       |  |
|----------------|--|
| Elenco dei     |  |
| parametri X.3. |  |

Mandatory Optional Parameter Function Escape to Command Mode 1,0 32 - 126  $\overline{2}$ Local echo *l,O*  $\overline{\mathbf{3}}$ Selection of data forwarding  $0,2,126$  6,18 character Selection of idle delay timer  $0,20,255$  l - 19, 21 - 254 4 (1/20 of a second) 5 Auxiliary device control 0,1 2 6 Pad service signal **0.1** 5, 8 - 15 PAD action on break signal  $0,2,8,21$  1.5 7 8 Discard pending output  $0.1$ 9 Insert padding characters afrer *0,1 -* 7 8 - 255 carriage return IO Line displ.y width *0,1 -* 255 Il Transmission speed *0,2* 1,3- 18 Flow control by PAD **1,0** 12 13 Linefeed after carriage retum *0,1,4 -* 6 Number of padding characters 0, 1 - 7 8 - 255 14 afrer Iinefeed 15 Local editing of data 0,1 Character delete symbol 127 *0-126* 16 Line delete symbol 24 0- 23, 25 - 127 17 Line redisplay symbol 18 0 - 17, 19 - 127 18 19 PAD service signal l *0,2,8,32 -* <sup>126</sup> Echo mask 0 1, 2, 4, 8, 16, 32, 20 64,128 21 Parity treatment 0 0 1, 2, 3 Page wait **0.23 1 - 22, 22 - 255** *n*

trasporto un pacchetto di interrupt che, come abbiamo visto la scorsa puntata, non è sottoposto al controllo di flusso e può essere inviato immediatamente.

I comandi che permettono l'interazione con il PAD sono riportati di seguito, vi è da dire che questi comandi per essere impartiti durante un collegamento debbono essere preceduti dalla sequenza CNTL-P.

|      |                                                              |                                                                   |                                                                             | Terminal - MCLINK.TRM |                                                                                |  |
|------|--------------------------------------------------------------|-------------------------------------------------------------------|-----------------------------------------------------------------------------|-----------------------|--------------------------------------------------------------------------------|--|
| File | Edit                                                         | Settings                                                          | Phone Transfers                                                             | Help                  |                                                                                |  |
|      | CALL 26500140<br>call successful                             | 18:18.19:2,20:0,21:0,22:0                                         |                                                                             |                       | har 1:1.2:1.3:2.4:8.5:8.6:1.7:21.9:2.18:8.11:8.12:1.13:4.14:8.15:1.16:127.17:2 |  |
|      |                                                              |                                                                   | мининнини Techni-Link (R) нининнини                                         |                       |                                                                                |  |
|      |                                                              | 300/1200/2400 baud - 8N1 o 7S1                                    | Tel (06) 4180440 (18 linee ric.aut.)<br>NUA Itapac 26500140 (32 circ.virt.) |                       |                                                                                |  |
|      | $-$ MC $-Link$<br>$-$ Descrizione<br>$-$ Tariffe<br>$-$ Fine | $-$ Informazioni<br>$-$ Demo $MC-1ink$<br>- Richiesta abbonamento |                                                                             |                       |                                                                                |  |
| mar  |                                                              | B:18.19:2.28:8.21:8.22:8                                          |                                                                             |                       | har 1:1.2:1.3:126.4:6.5:1.6:5.7:1.9:2.10:0.11:0.12:1.13:4.14:0.15:0.16:8.17:21 |  |

*Figura* 4 - *Esame del profilo del PAD prima* e *dopo l'attivazione di una sessione con* MC-Link. Notare tra gli altri il parametro 3, carattere di invio dati, che risulta selezionato pei<br>tutti i caratteri di controllo (3:126). Il parametro 4 invece, precedentemente posto a 0, *attiva il timeout.*

STAT chiede lo stato di un circuito virtuale.

CLR svincolo da una connessione virtuale.

PAR? <lista parametri> fornisce i valori dei parametri.

SET <lista parametri> viene usato per assegnare un valore a un parametro come abbiamo visto nell'esempio di poc'anzi con il parametro 4 (SET 4:20)

SET? <lista parametri e valori corrispondenti> richiede di cambiare i valori dei parametri indicati.

RESET reinizializza un circuito virtuale. Ovviamente può essere usato solo in presenza di una chiamata virtuale così come il comando successivo.

INT trasmette un pacchetto di interrupt

PROF <identificativo> seleziona uno dei profili predefiniti dalla rete.

"SELECTION" stabilisce una chiamata virtuale.

#### *Servizi opzionali*

La rete pubblica nazionale mette a disposizione un certo numero di prestazioni opzionali cui ci si riferisce universalmente con il nome di «facilities».

parametri che permettono queste facility devono essere posizionati negli opportuni campi del pacchetto di chiamata.

Alcune facility invece debbono essere

scelte su base contrattuale con il gestore delle telecomunicazioni. la tassazione al chiamato ad esempio viene richiesta al momento della chiamata, mentre l'accettazione della tassazione deve essere scelta su base contrattuale. Una prestazione opzionale molto importante è il gruppo chiuso di utenti (CUG), come il nome lascia ben immaginare si tratta della possibilità per un ristretto numero di utenti di comunicare solo tra loro, impedendo chiamate verso e da altri utenti che pure facciano parte della stessa rete, ma non del CUG. Possono anche aversi CUG con ingresso uscente o con ingresso entrante.

È chiara l'importanza che può avere una simile caratteristca, è possibile creare delle vere e proprie sottoreti private basate su quelle pubbliche con un grado di sicurezza molto elevato.

Un aspetto generale per le reti a commutazione di pacchetto che vogliamo affrontare prima di lasciare l'argomento è rappresentato dalla maniera con la quale i pacchetti vengono trasferiti dal nodo sorgente a quello destinatario.

I pacchetti attraversano più nodi in ognuno dei quali viene ricevuto, memorizzato, immesso in una coda di trasmissione e quindi instradato ad un nodo adiacente. Bene è di questo instradamento, cui ci si riferisce universalmente come routing, che intendiamo parlare.

la modalità di routing esistenti si possono ricondurre a due categorie. Una modalità «statica», in cui si decide una volta per tutte dove debba passare una pacchetto conoscendone gli indirizzi di partenza e di destinazione; ed una modalità «adattiva», nella quale il percorso viene deciso in base a fattori dinamici: traffico, disponibilità delle linee, ecc. Il routing di tipo statico è, come si può facilmente intuire, il tipo più semplice da realizzare: il singolo nodo di commutazione esamina una serie di tabelle di instrada mento fornite dal centro di gestione, tipicamente in posizione remota. A dispetto della sua semplicità questa modalità si rivela particolarmente efficace in condizioni di traffico piuttosto costante. Capirete bene però che un traffico più o meno costante ve lo potete scordare, semmai si potrà avere un traffico lentamente variabile nel tempo. In tal caso la strategia funziona, il centro di gestione compie continuamente delle valutazioni sul traffico dei singoli link ed aggiorna periodicamente le tabelle di instrada mento per ogni singolo nodo, bilanciando il traffico in maniera «predittiva» .

• Un'altra implementazione di routing

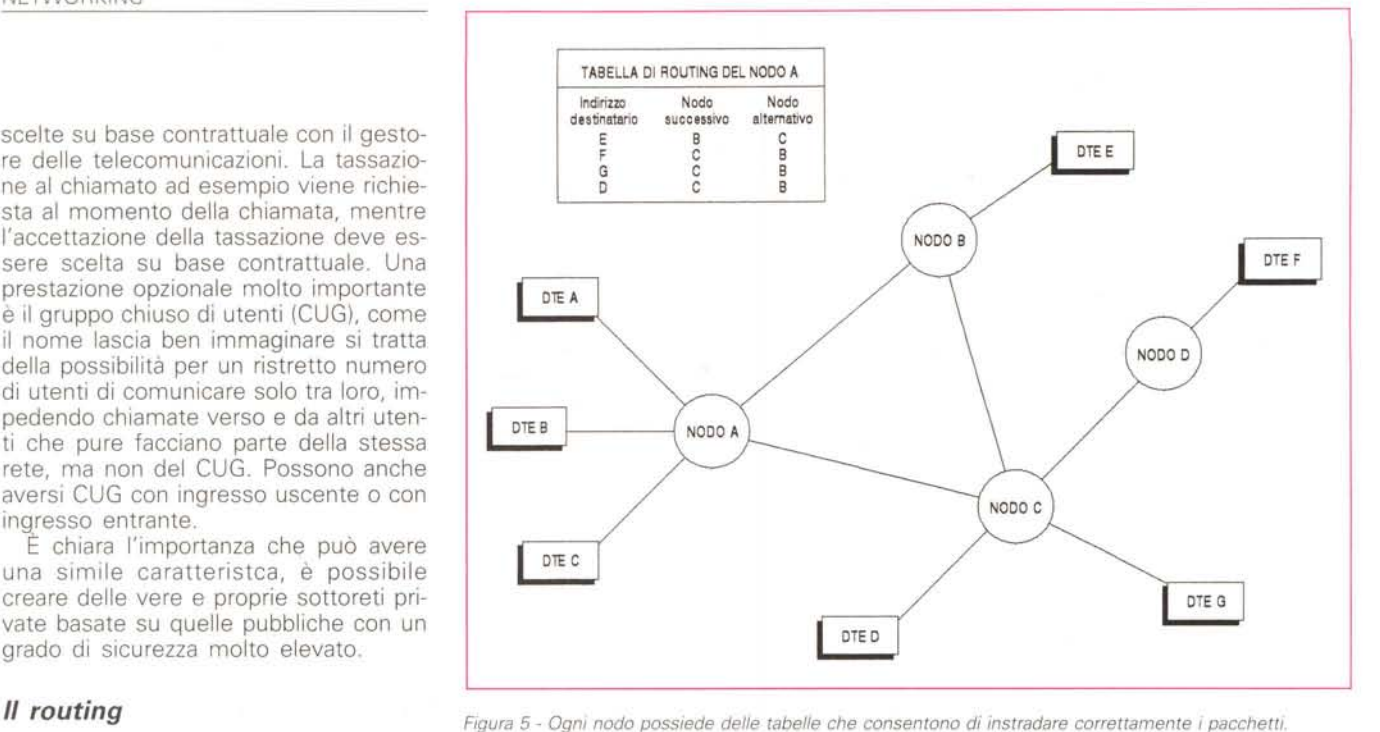

statico è possibile utilizzando più linee tra due nodi. In questo caso il nodo può instradare il pacchetto in maniera da ottimizzare la coda di messaggi. Inoltre si può pensare di utilizzare anche percorsi che attraversano anche altri nodi. In questo caso i percorsi con un numero di nodi maggiore saranno utilizzati solo qualora i percorsi minimi non risultassero disponibili.

Per «traffico lentamente variabile» si intende un traffico in cui il rateo di variazione è molto più lento dei tempi di test, analisi e configurazione da parte del centro di gestione.

Ammettiamo ora invece che i tempi di variazione del traffico nella rete siano comparabili se non inferiori al tempo di test, elaborazione e configurazione operato dal centro di gestione. Orbene in questo caso si ricorre a strategie adattive, ne esistono diversi tipi; ad ogni modo i parametri su cui vengono basate le scelte sono legate sia allo stato fisico che logico della rete.

Un esempio di routing adattivo di tipo distribuito si basa sulla capacità di ogni singolo nodo di avere una tabella nella quale figurano i tempi necessari per giungere agli altri nodi. Periodicamente ogni nodo misura i ritardi delle proprie linee e li comunica agli altri, ovviamente le comunicazioni nodo-nodo inerenti i ritardi delle linee debbono avvenire in modo tempestivo e dunque con priorità superiore rispetto al traffico. In base a questo semplice accorgimento si ha un aggiornamento di tutte le tabelle in modo da ottenere un traffico più equilibrato possibile.

Un altro tipo molto interessante è rappresentato dal routing datagram che si ha quando in una rete ogni pacchetto viene instradato indipendentemente dagli altri appartenenti a quella connessione. Ricordiamo infatti per i distratti che una volta stabilito un circuito virtuale tutti i pacchetti inerenti ad un certo circuito virtuale sono identificati da un numero di canale logico (NCl) che viene assegnato allo stabilirsi del collegamento virtuale, un nodo che riceve un pacchetto con un certo NCl sa perfettamente a chi passarlo. Con il routing datagram invece ogni singolo pacchetto contiene tutte le informazioni per poter arrivare a destinazione e poter fornire al ricevente la possibilità di ricostruire l'esatta sequenza di trasmissione. Ogni nodo elabora ogni singolo pacchetto in maniera autonoma in funzione del carico momentaneo, può quindi capitare che ogni pacchetto percorra strade diverse e che possa arrivare prima di uno spedito precedentemente. Particolari situazioni possono capitare in caso di malfunzionamenti della rete. Molto interessante è che, con questo servizio, il guasto di un nodo non comporta la perdita della connessione.

Bene esaurita al momento la parte delle reti geografiche ci dedicheremo nella prossima puntata ad esaminare i dispositivi di interconnessione tra i tipi di reti finora esaminate.

by Tecnoinf

## **L'EVOLUZIONE** DEI **TEMPI**

 $\sum$   $\bm{V}$ 

Dal'8088 al 486 una completa gamma di elaboratori rivolti ad un pubblico esigente. Una produzione all'avanguardia realizzata con cura quasi artigianale. Scegliere Eratos quindi vuol dire avere solide basi.

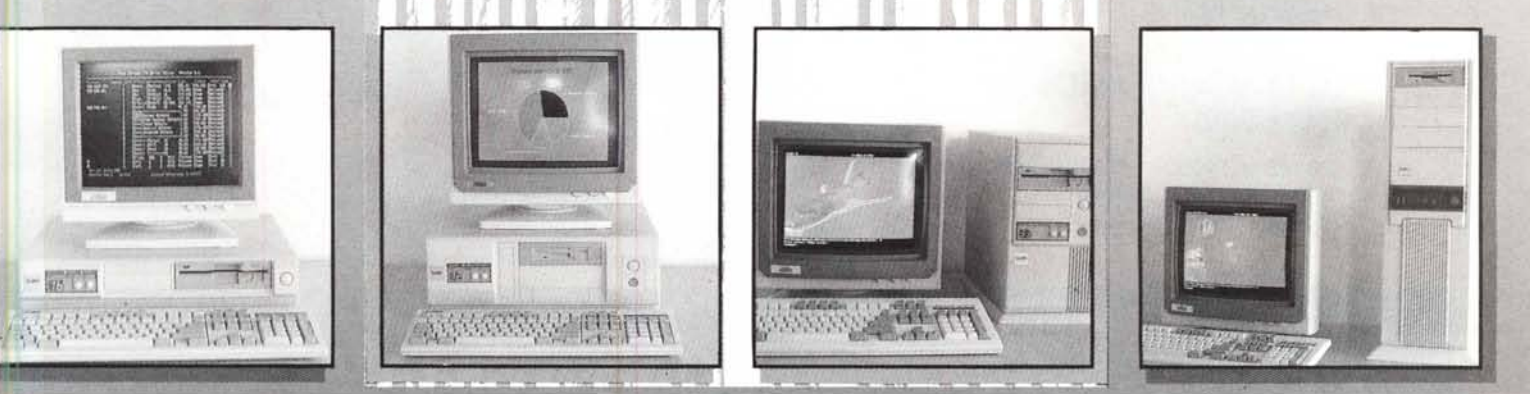

**STABILIMENTO DIREZIONE AMMINISTRATIVA COMMERCIALE: Tecnoinf - 00040 S. Maria delle Mole - Roma Viale della Repubblica, 250 - Tel. 06/9309226 - Fax 06/9309228**

DISTRIBUTORI AUTORIZZATI: **Ware Bit -** Viale dell'Umanesimo, 80 - 00144 Roma - Tel. 06/5921977/8 -Fax 06/5921969 **Euroffice** S.r.l.-Via Rhodesia, 8 - 00144 Roma - Tel. 06/5923686 - Fax 06/5923029

**SISTEMI & TECNOLOGIE Sri** P.ZZA MATTEOTTI, 2 - 20020 ARESE (MI) - TEL. (02) 9380212/3/4 - FAX 9380214

### **PORTATILI - NOTEBOOK - DA TAVOLO ESPANSIONI LIBERE PER PORTA PARALLELA**

Tutti iPC PORTATILI, NOTEBOOK e da TAVOLO, utilizzando la PORTA PARALLELA, e senza riununciare alla stampante, potranno impiegare i seguenti prodotti:

#### 1) DISCHI RIGIDI REMOVIBILI:

- a)PALMARI, utilizzando dischi da 2,5", da 20/40 MB con 21 msec. di tempo medio d'accesso; peso 194 gr; dimensioni 80 x 125 x 20 mm.
- b) COMPATII , impieghiamo dischi rigidi da 3,5" SCSI da 40,100,200 MB con un tempo medio d'accesso di 19 msec.
- 2) CD· ROM: disponibili x NEC, PIONEER, TOSHIBA, CHINON, HITACHI, PANASONIC, SONY.
- 3) DISCHI OTTICI WORM O RISCRIVIBILI: SONY, RICOH, PIONEER.
- 4) TAPE BACK UP: 60,150,1200 MB ARCHIVE, TEAC, CIPHER, WANGTEK, WANGDAT, SANKYO.
- 5) FLOPPY DRIVES: Tutti i formati da 3,5 e 5,25 con capacità fino a 4,4 MB.
- 6) TASTIERE ESTERNE AGGIUNTIVE: 17 tasti numerici, 32 tasti, numerici e di funzione, compatta od AT

Questo è possibile con l'uso della NOSTRA INTERFACCIA PARELLELA/SCSI, con software compatibile MS-DOS, Novell 286/386, OS/2, la cui efficienza risulterà uguale ad interfacce SCSI interne.

#### *INOLTRE:*

- 1) FAX/MODEM con ACCOPPIATORE ACUSTICO PALMARE 9600 bps in Ricezione/trasmissione FAX, 2400 bps Modem.
- 2) ALIMENTATORE PC per AUTO presa accendisigar
- **3) BORSE PER PORTATILI E NOTEBOO**
- 4) KIT BATTERIE DI ALIMENTAZIONE per PC PORTATILI NOTE BOOK.
- 5) MEMORIE PER PC e LASER: APPLE, TEXAS, AST, CANON, CHICONY, COMPAQ, DEC, DATA GENERAL, EPSON, HP VECTRA/LASER, IBM, NEC, OKY, OLIVETTI, PANASONIC, SANYO, SILICON GRAPHIC. SHARP, SUN, TOSHIBA, ZENITH.

### in più per tutti i PC TOSHIBA

1) SLOT DI ESPANSIONE ESTERNA, PER SCHEDE DI INTERFACCIA (8 bit).

#### 2) MEMORIE PER TUTTI I MODELLI

#### 3) DISCHI RIGIDI INTERNI

20 MB x T1000+, T1200+, 3100e, 40 MB x T1600, 3100e, 100 MB x T5100, 5200

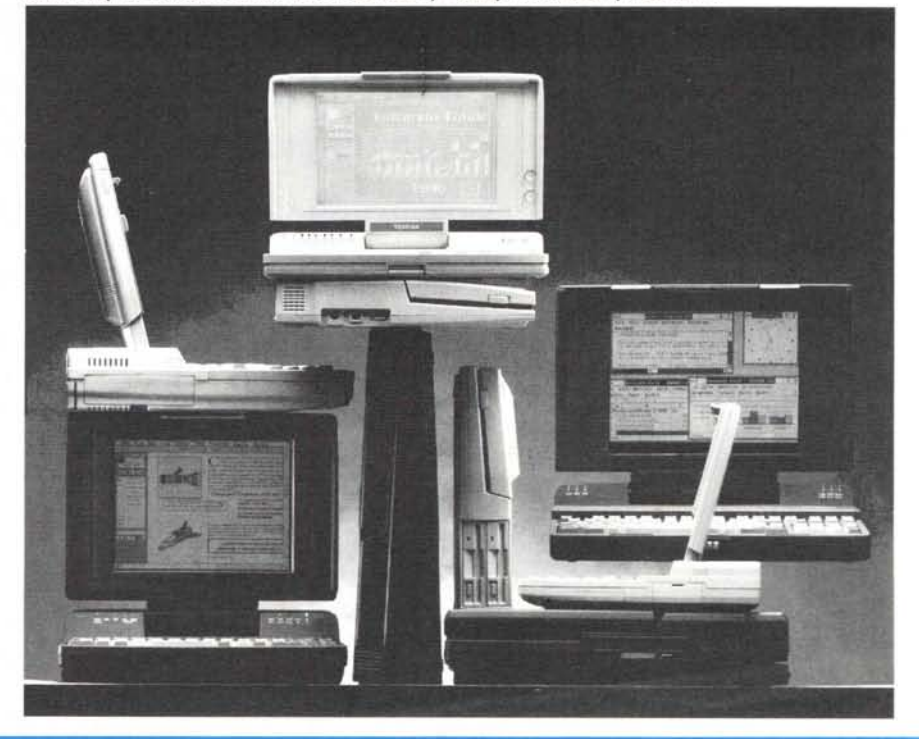

### **OFFERTA PROMOZIONALE: ESPANSIONE DI MEMORIA PER PC** E STAMPANTI LASER **INTERPELLATECI!!!!!**